## **prob04\_B\_\_Kepler\_Bahnen**

## **Sage Notebook zur Aufgabe 4.B Ellipsenbahnen für das Keplerproblem**

der Vorlesung

 Theoretische Physik 1. Mechanik Uni Leipzig, Wintersemester 2018/19 Autor: Jürgen Vollmer (2018) Lizenz: Creative Commons Attribution-ShareAlike 4.0 International (CC BY-SA 4.0) see: https://creativecommons.org/licenses/by-sa/4.0/deed.en

**Sage** ist ein OpenSource Projekt, das viele Methoden der computerbasierten Mathematik und Computer-Algebra in einem Python-basierten Notebook anbietet.

**Dokumentation** und Informationen zur **Installation** findet man auf https://sagemath.org

Eine hervorragende Einführung in das Arbeiten mit Sage bietet das Buch Paul Zimmermann, u.a.: "Computational Mathematics with SageMath" http://sagebook.gforge.inria.fr/english.html

## **Allgemeine Definitionen, Variablen, Konstanten**

Pfad und Stammname für Abbildungen

Bitte den Pfad editiert und die Kommentarzeichen vor den "save\_image()"-Befehlen entfernen, um die erstellten Dateien zu speichern.

```
baseName = 'XXX--bitte editieren--XXX/2018W_Mechanik/Uebungen
/Sage/prob0_B__Kepler_Bahnen__'
```
Paket NumPy laden für numerisches Rechnen

import numpy as np

## **Elipsen und skalierte Elipsen**

Definitionen

```
theta, P, epsilon = var('theta', 'P', 'epsilon')
def elipse(theta, epsilon) :
     return zip( cos(theta) / (1.+epsilon*cos(theta)), sin(theta) / 
(1.+epsilon*cos(theta)) )
def scaled_elipse(theta, epsilon) :
     return zip( (1-epsilon^2) * cos(theta) / (1.+epsilon*cos(theta)), sqrt(1-
epsilon^2) * sin(theta) / (1.+epsilon) sin*(cost)(theta))
```
theta =  $npu$ . linspace( $0, 2 * np$ .  $pi, 200$ )

Elipsen für  $P=1$  und  $\epsilon=0.0, 0.1, \ldots 0.9$ 

```
n=10
p = line([1])for j in range(n) :
    p += line( elipse(theta,-j/10), legend_label=j/10, color=hue(.8-
float(j)/(1.8*n))p.axes_labels([ r'$x$', r'$y$' ] )
p.axes_labels_size( 2 )
p.show(figsize=[6, 3])# p.save image(baseName+'Elipsen.svg', figsize=[6, 3])
```
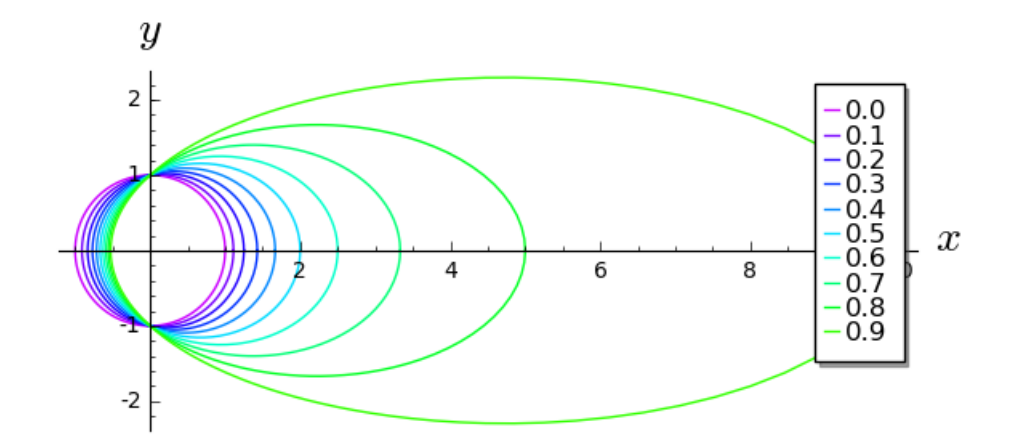

skalierte Elipsen für  $\,P=1\,$  und  $\,\epsilon=0.0,0.1,\ldots 0.9$ 

```
q = line([1])for j in range(n) :
   q += line( scaled elipse(theta,-j/10), color=hue(.8-float(j)/(1.8*n)) )
q.axes_labels([ r'$(1-\epsilon^2) \: x$', r'$\sqrt{1-\epsilon^2} \: y$' ] )
q.axes_labels_size( 2 )
q.show(figsize=[6, 4])
# q.save_image(baseName+'skalierte_Bahnen.svg', figsize=[6, 4])
```
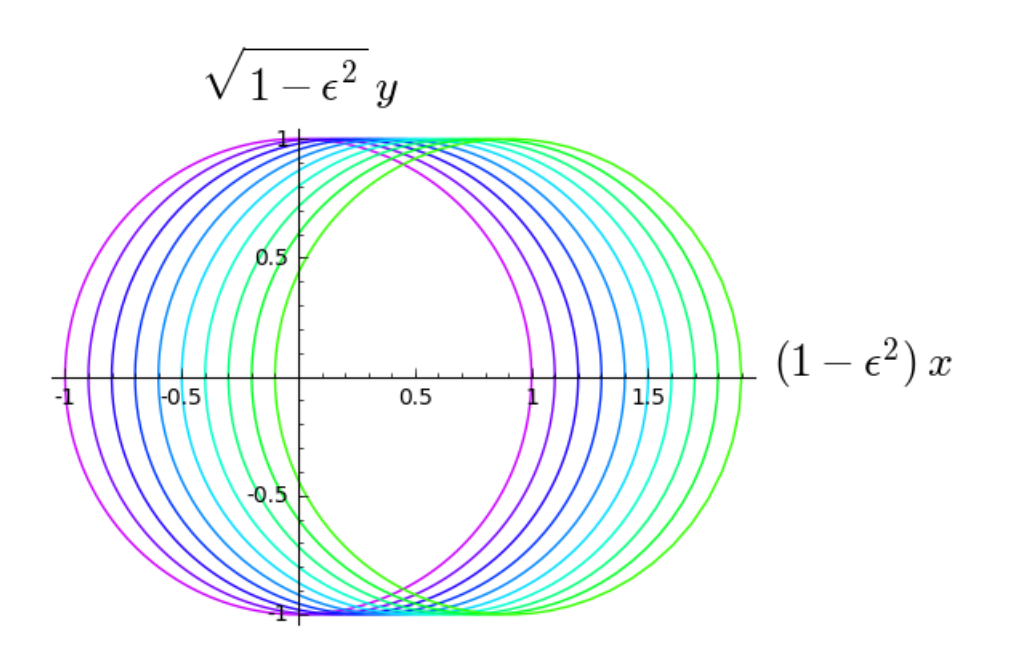